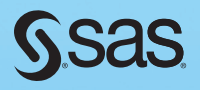

# Implementing CDISC Using SAS®

## An End-to-End Guide

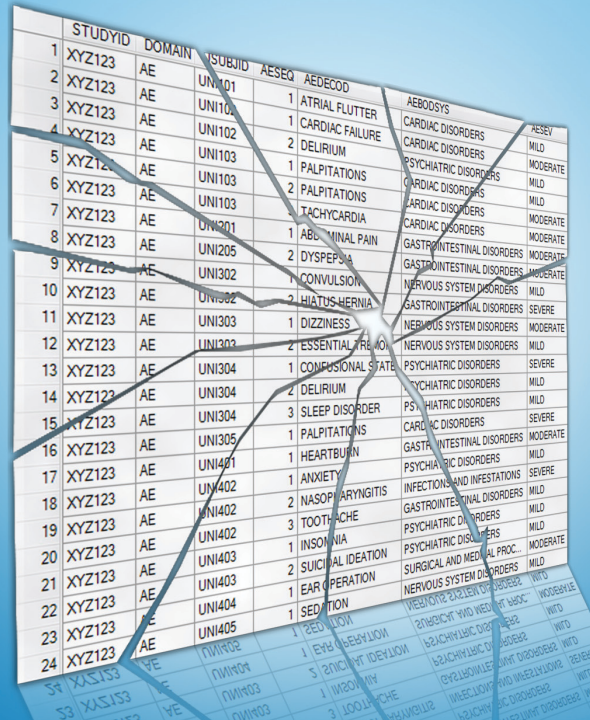

## Chris Holland and Jack Shostak

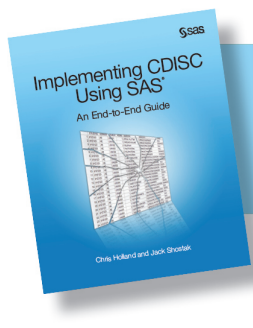

From *Implementing CDISC Using SAS<sup>®</sup>*. Full book available for purchase <u>here</u>.

## **Contents**

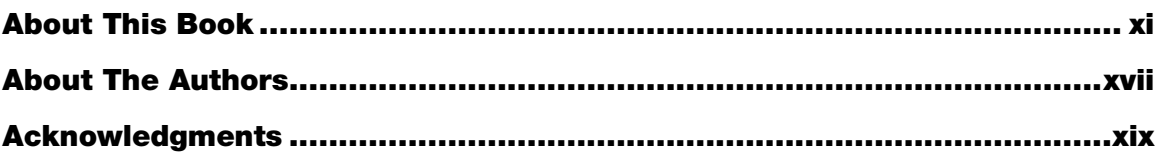

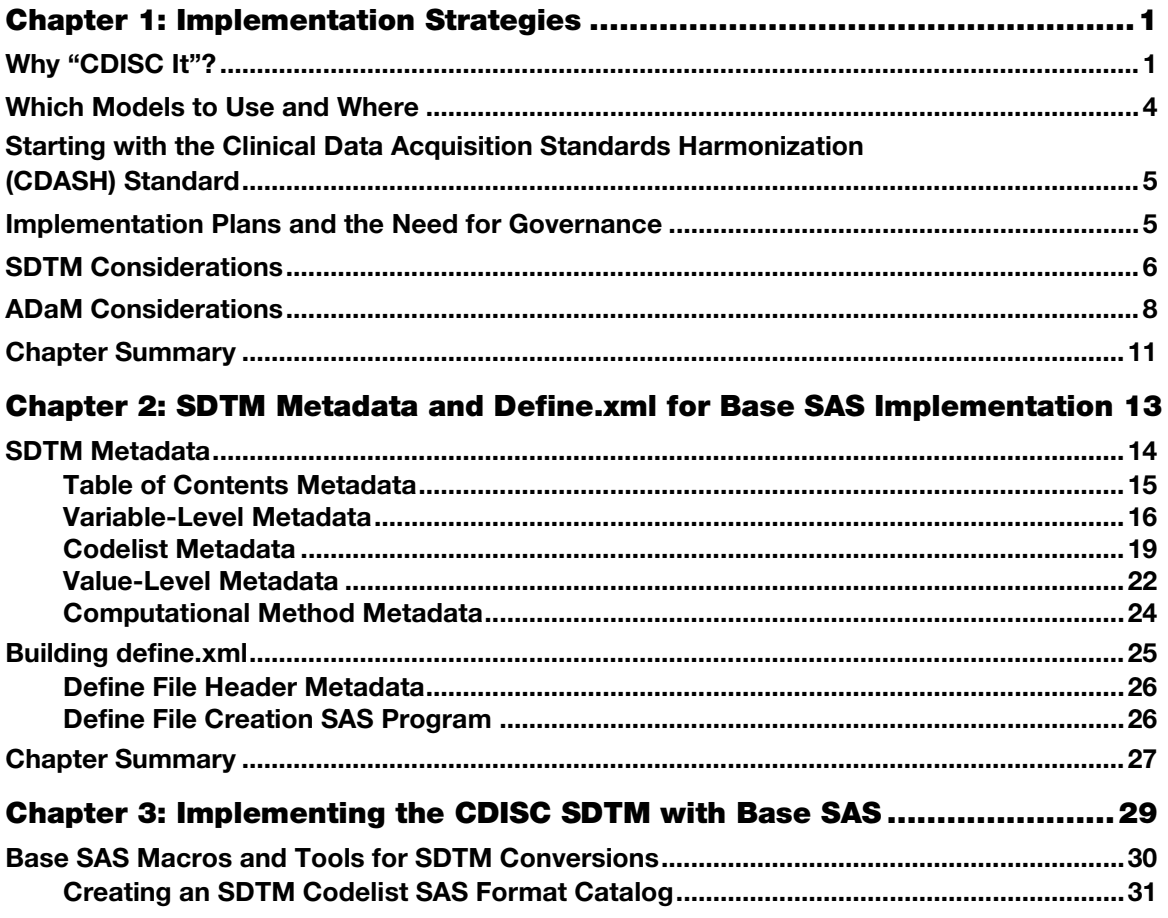

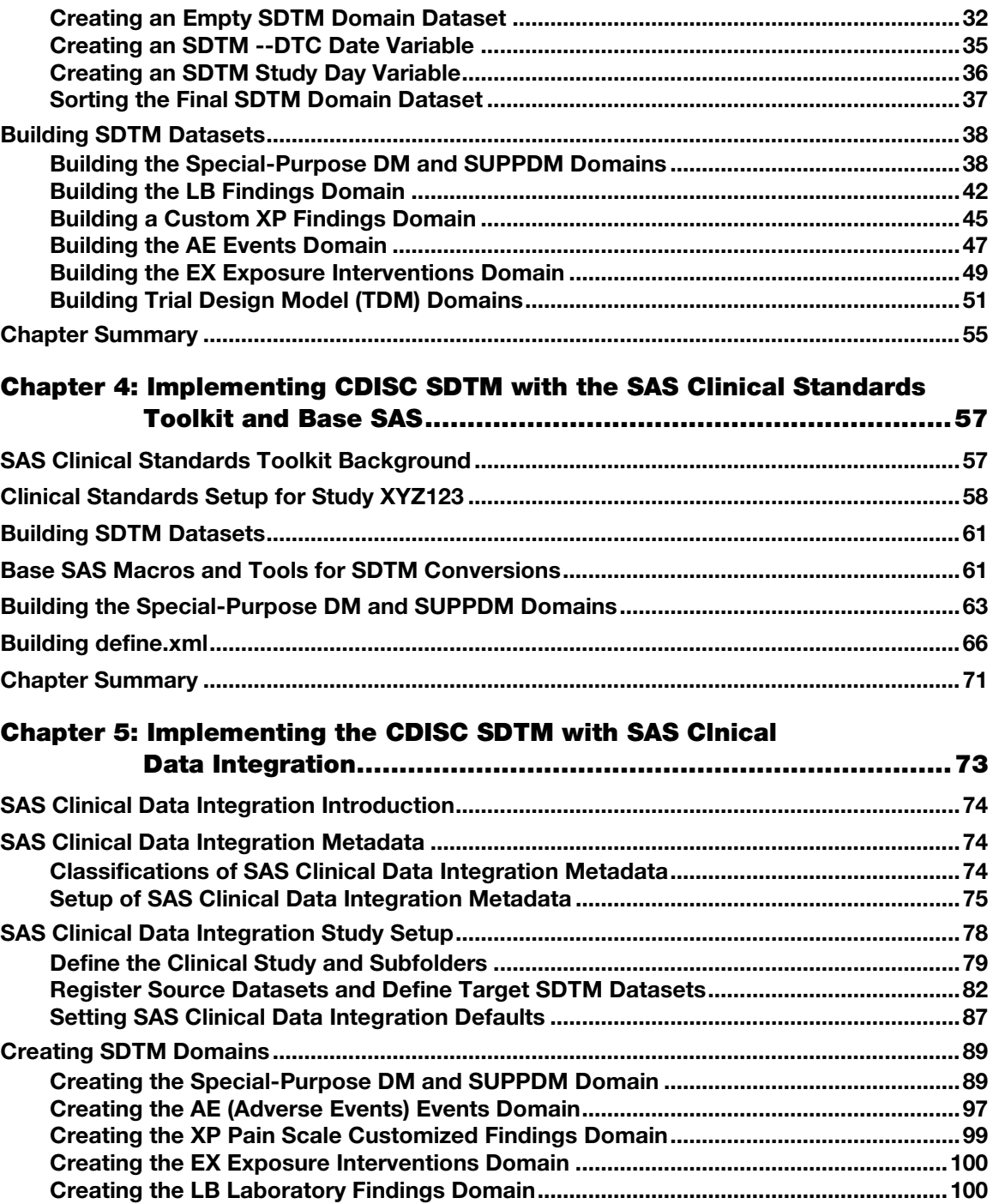

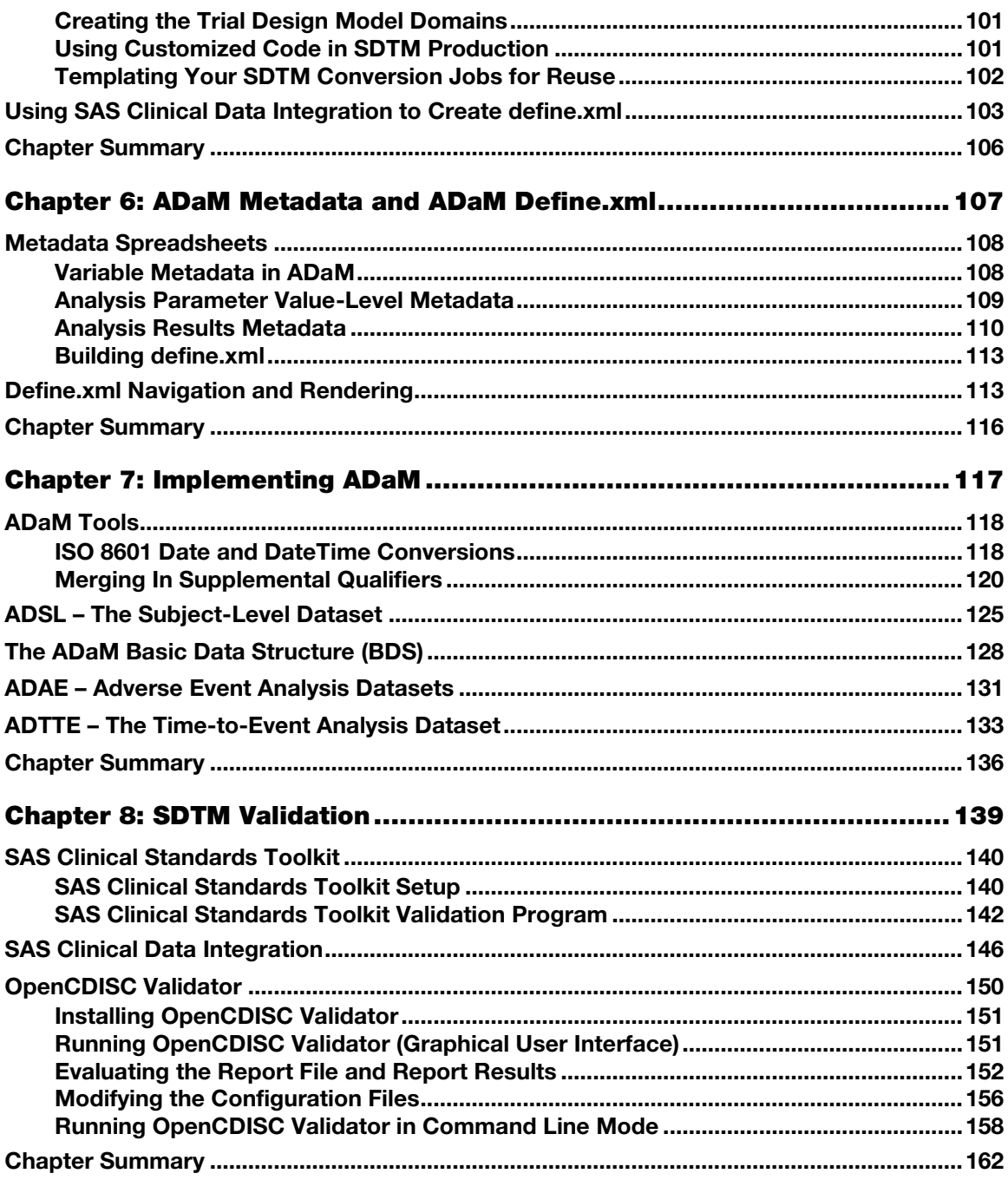

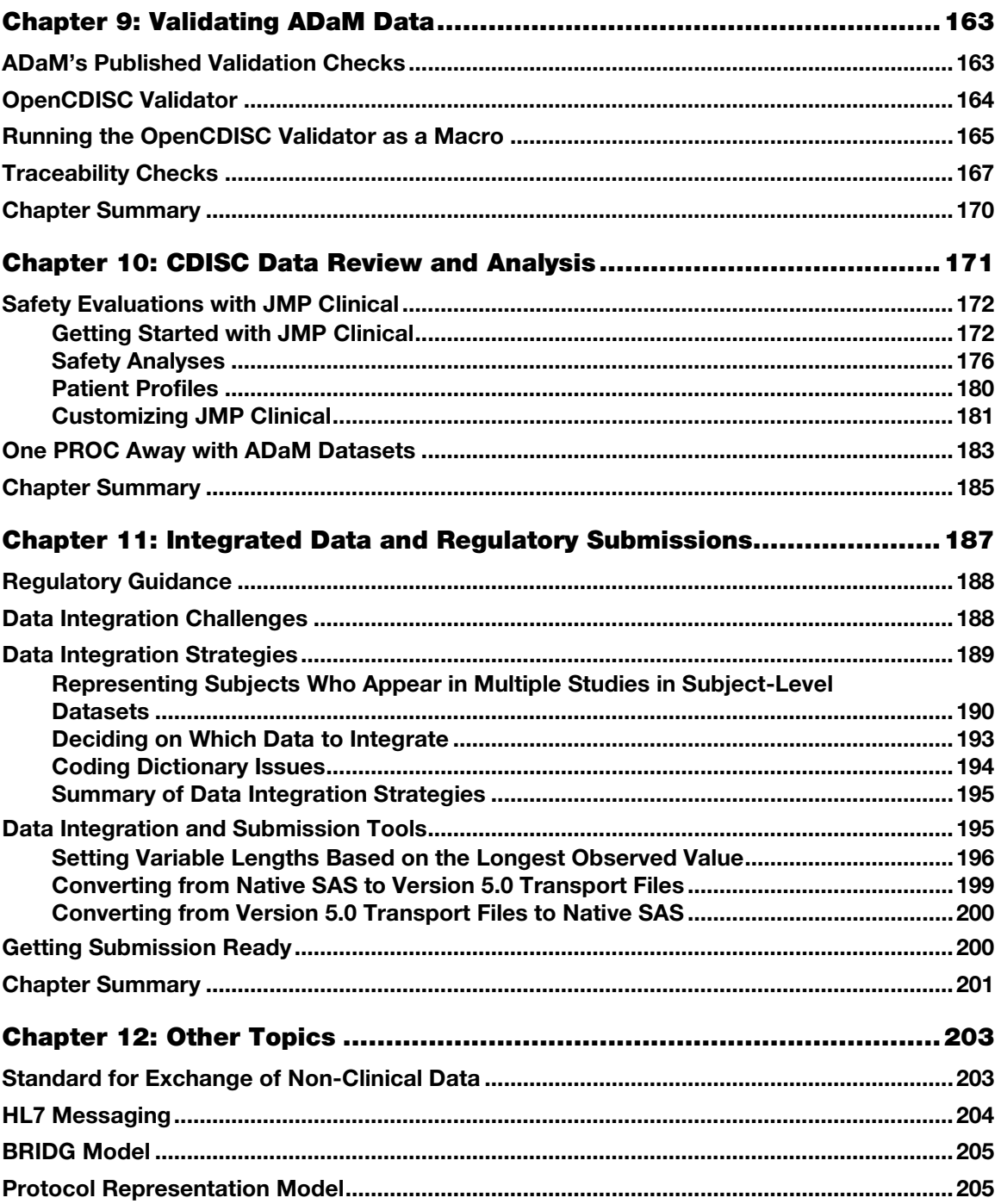

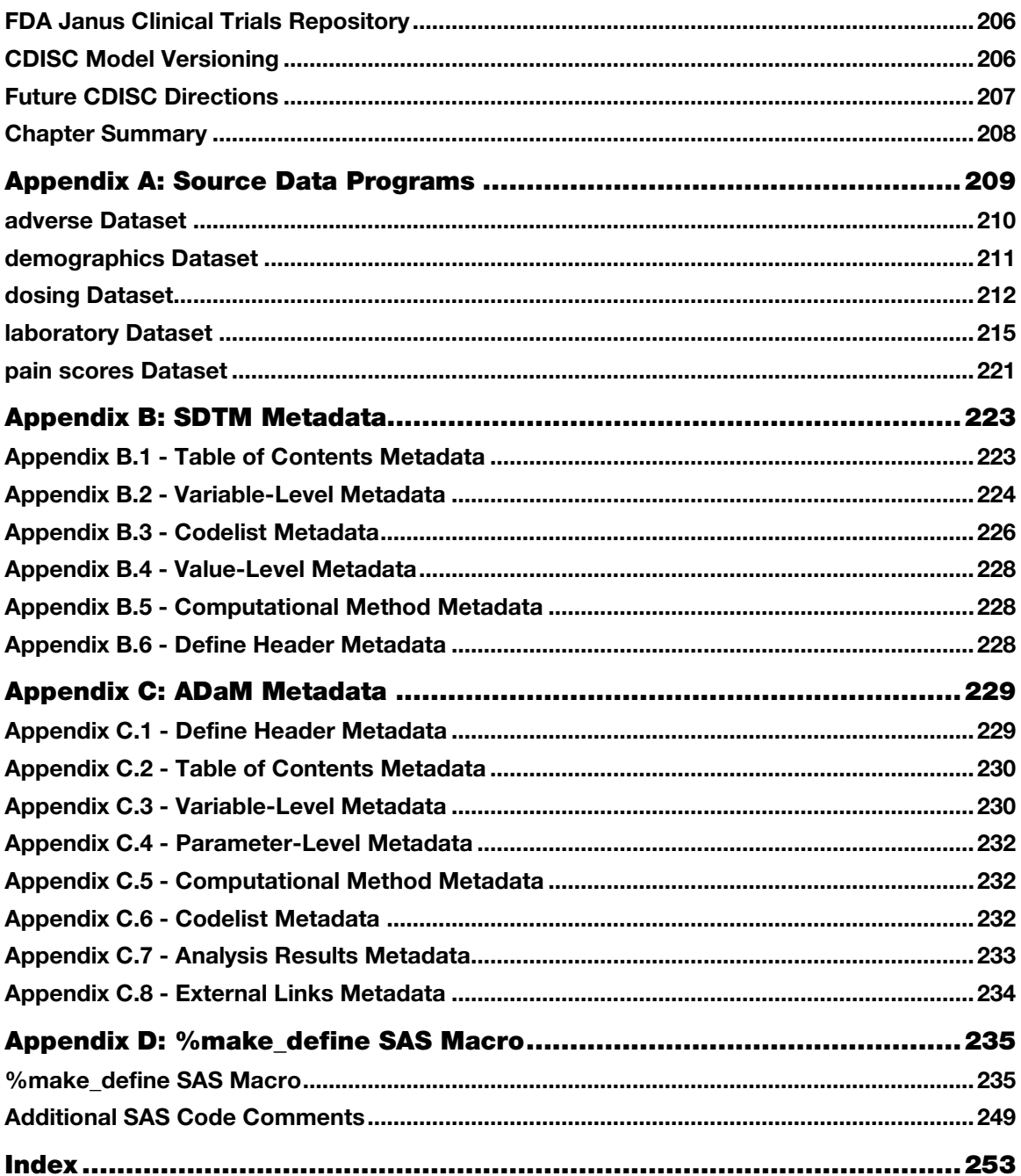

From Implementing CDISC Using SAS®: An End-to-End Guide by Chris Holland and Jack Shostak. Copyright © 2012, SAS Institute Inc., Cary, North Carolina, USA. ALL RIGHTS RESERVED.

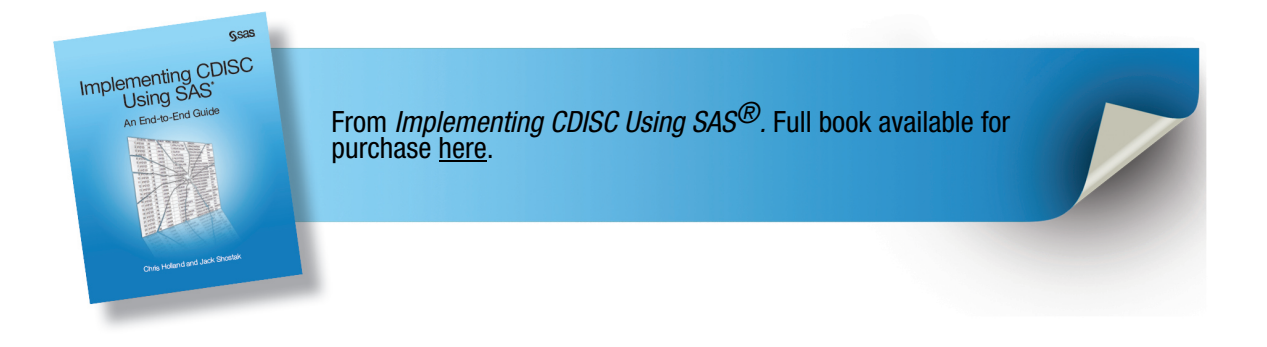

## Chapter 1: Implementation Strategies

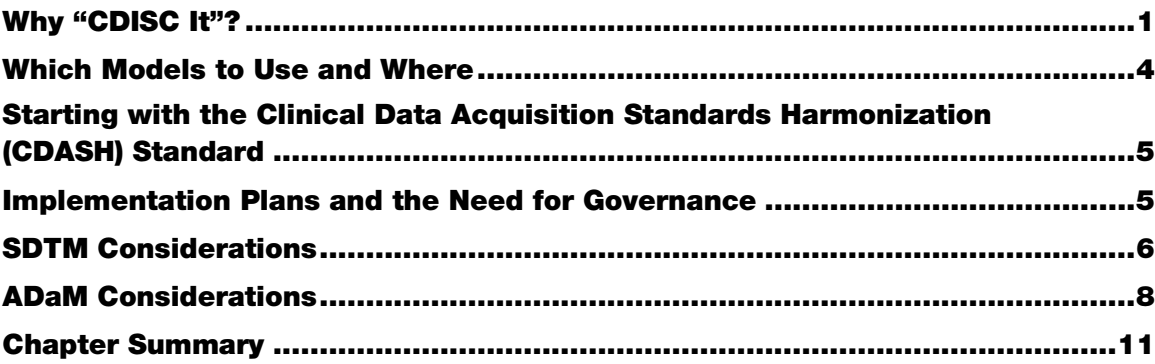

#### Why "CDISC It"?

The decision to adapt to CDISC standards within an organization or for a particular clinical development program is not an easy one. Many large pharmaceutical companies have their own internal standards and tools built around those standards. For these companies, the decision about if and when to switch to CDISC was, and in many cases still is, fodder for heated debates. Upper management may cringe and balk at proposals to implement CDISC standards when they see the up-front price tag associated with it. Some organizations got burned by trying to implement the Study Data Tabulation Model (SDTM) too early, before FDA reviewers were prepared for it and before the standard had stabilized to a point where it was backwards compatible. Without an FDA mandate, the rationale for taking a wait-and-see approach seemed to have its merits.

Despite these concerns, set-backs, and growing pains for CDISC, the groundswell of support continued to rise. Mergers and acquisitions have persisted throughout the pharmaceutical industry, and behind the scenes of each merger are the data managers and SAS programmers who've worked at the same desk year after year, but have seen their employer name change three to four times. Throughout it all, with a change in the employer came the change in the case report form (CRF) designs, variable names, and data formats for the different compounds on which they worked. When it came time to integrate the data for a regulatory submission, a substantial amount of time was spent deciding on the structure and variable names to be used for the integrated database. And that was just the beginning. The time spent doing the actual conversions and integration is often much greater. As the programming hours piled up, those involved started to see the merits of having a standard across the industry.

#### **2** *Implementing CDISC Using SAS: An End-to-End Guide*

Pharmaceutical and biotech companies weren't the only organizations undergoing mergers. During the late 1990s and early 2000s, many CROs consolidated as well. In addition to the numerous data standards they had to keep track of among their various clients, CRO SAS programmers also had to deal with different data formats being used internally due to consolidation with other CROs. Some at these CROs got to work on integration projects involving compounds that, at each new phase of development, had been passed from one organization and CRO to another. As a result, even the most basic key identifier of any clinical trial dataset, the subject ID, was sometimes uniquely named within each study. So as the programming hours piled up, the key decision makers at CROs started to see the merits of having a data standard across the industry.

Yet this grass-roots initiative to develop industry-wide standards would not have gotten off the ground without the support of the biggest consumer of clinical trial data of all, the US Food and Drug Administration. Although some FDA reviewers become accustomed to data formats they see from certain sponsors, most still have to deal with completely different data formats and structures from one sponsor to the next. This might not have been so cumbersome in the days before the Prescription Drug User Fee Act (PDUFA, commonly pronounced *puh-DOO-fa*) first became effective. Before PDUFA, a review clock was non-existent and 2-year reviews of New Drug Applications (NDAs) and Biologic License Applications (BLAs) were the norm. However, with the passage of PDUFA, review cycles were originally mandated to be 12 months (and are now down to 10 months). With those review clocks, along with increasing expectations to carefully inspect the electronic data that were packaged with NDA and BLA submissions, reviewers found themselves having to do more with less.

The aftermath of some pivotal events in 2004 put even more pressure on FDA reviewers. One was the investigation of suicidality risks among children on antidepressants. The other was the withdrawal of Vioxx from the market. Because of these two high-profile safety concerns, doctors, patients, and sponsors all suddenly had a vested interest in knowing whether the drugs they were prescribing, taking, or selling to treat depression, arthritis, or any number of spin-off indications were adding on risks that outweighed the benefits. The brunt of these class-effect determinations fell on the FDA clinical and statistical reviewers who were the only ones who had access to all the data that would allow them to make the informed decisions that the public, doctors, industry, congressmen, and media were all suddenly demanding. However, when the drug class under consideration involved 10 different compounds from as many different sponsors with as many different data formats, this was no easy task. "Wouldn't it be great," some FDA reviewers asked, "if we had all the data we need in one giant database?" Fortunately, within the FDA, certain reviewers, team leaders, and division directors all started to see the merits of having a data standard across the industry. To coin a common phrase of one particular FDA division director who had a penchant for promoting data standards at industry conferences, the mantra of the late 2000s became "just CDISC-It."

Evidence of FDA's support of data standards is not only found at conference podiums. Since the draft release of version 3.1 of the SDTM Implementation Guide (IG) in October, 2003, the FDA has issued a number of documents indicating their support of data standards. A summary of these appear in Table 1.1.

| Time               | Event                                                                                                    |
|--------------------|----------------------------------------------------------------------------------------------------|
| July, 2004         | eCTD study data specifications reference the SDTM for tabulation data                                                                                                    |
| March, 2006        | "Development of data standards" listed as opportunity #44 in the FDA's Critical<br>Path opportunities list                                                                                                    |
| September,<br>2006 | SDTM/ADaM pilot project review completed and results presented at the CDISC<br>Interchange                                                                                                    |
| September,<br>2006 | Old e-NDA guidance document is withdrawn (leaving the eCTD study data<br>specifications as the only guidance relating to submission data)                                                                                                    |
| December, 2006     | Proposed rule to require electronic data with submissions is released in the Federal<br>Register                                                                                                    |
| May, 2008          | First version of the PDUFA IV IT plan is released, making numerous<br>commitments to the SDTM                                                                                                    |
| October, 2009      | Version 1.5 of the study data specifications released, making specific reference to<br>the Analysis Data Model (ADaM) standard for analysis data                                                                                                    |
| March, 2010        | Version 1.0 of the CDER Data Standards Plan released, providing a commitment<br>to CDISC standards                                                                                                    |
| May, 2011          | The "CDER Common Data Standards Issues Document," version 1.0 is released,<br>stating that CDER is "strongly encouraging sponsors to submit data in standard<br>form"                                                                                                    |
| February, 2012     | Draft FDA guidance document Providing Regulatory Submissions in Electronic<br>Format -- Standardized Study Data (a.k.a. "the e-Data Guidance") released to<br>establish "FDA's recommendation that sponsors and applicants submit study data<br>in a standardized electronic format" |

Table 1.1: FDA Documents and Events in Support of Data Standards

Nowadays, the legion of CDISC implementers is tangible to any attendee of a SAS user conference struggling to find an empty chair in a session that has anything to do with CDISC. Managers are preaching the data standards gospel, software vendors are demonstrating their tools that make use of CDISC data, FDA presenters are promoting their preference for CDISC, and FDA documents are recommending the SDTM and ADaM models as the format to use for sponsors' NDA and BLA submissions.

Despite all this, electronic data submissions are still (believe it or not) optional. Many compounds struggle to get beyond Phase I of development. Implementers have struggled with different interpretations of the standards and with study-specific data that don't seem to have a clear-cut home in the SDTM IG. So while the decision to "CDISC-It" for a regulatory submission has become more clearcut, the stage when the CDISC conversion takes place, and how far to go with it, is less lucid. Study phase, organizational size, standards know-how, and the amount of resources all factor in to the decision-making equation.

#### Which Models to Use and Where

The advantages of having universal data standards are largely geared toward users of the data for review or analysis. Across studies, medical and statistical data reviewers and analysts, whether they are on the sponsor side of the equation or on the regulatory review side, are starting to benefit from having nearly instant familiarity with how data is organized for any given study. This holds true whether the data are non-clinical SEND data, SDTM tabulation data, or ADaM analysis files.

However, for those who are responsible for putting the data in these standardized formats, there is much more work involved. Before data standards, there was often just one set of data provided with NDA and BLA submissions. Many of these datasets tended to be a hybrid between the raw CRF data and the analysis files. The structures and variable names often matched those of the original database tables and therefore required little manipulation. Now, not only do you have to worry about a potentially laborintensive conversion process from the raw data tables to the SDTM domains, there is also the need to then create ADaM datasets from the SDTM domains.

For organizations with plenty of resources to devote to the implementation of standards, this process might be manageable. CROs who conduct a high volume of conversions for their clients have an opportunity to streamline their implementation process with each new iteration. Certain technologically advanced organizations such as software companies with proprietary electronic data capture (EDC) systems and expert knowledge of the data standards are capable of developing automated tools to assist with the conversion process from the raw CRF data to fully compliant SDTM domains and subsequent ADaM data files.

For those organizations with high volume and adequate resources, the question isn't always whether they are capable of implementing the SDTM and ADaM, it's more a question of whether the effort is worth it given the phase of development (the earlier the phase, the less likely a drug will ever advance to submission). For everybody else, the wait-and-see approach might be more appealing, given their lack of expertise and resources.

Eventually, however, certain medical products will advance in development and when they do, it is better to be prepared. As such, the objectives of this book are to provide the following:

- Considerations for deciding when to start implementing CDISC standards
- Advice for how to get started with CDISC implementation and how to move forward with it
- Tools based on SAS software to assist with the creation of CDISC data and metadata documentation (and instructions on how to use them)
- Information on how to check CDISC data for compliance
- Information about tools for using CDISC data for analysis and review

#### Starting [with the Clinical Da](http://www.cdisc.org/cdash)ta Acquisition Standards Harmonization (CDASH) Standard

The best way to adapt to being a CDISC organization is to start implementing standards at the initial step of data acquisition—the CRFs. The Clinical Data Acquisition Standards Harmonization (CDASH) (http://www.cdisc.org/cdash) standard was created in response to opportunity #45 in FDA's Critical Path Opportunities list, which was titled "Consensus on Standards for Case Report Forms." Although part of the initiative was to standardize the look and feel of CRFs, a big part of the initiative in the eyes of CDISC implementers was to standardize the variable names of data elements being captured in the clinical database. Having such a standard that was consistent with SDTM terminology would make the conversion to SDTM much easier. With a CDASH structure behind any data management system, certain SDTM domains, like adverse events (AE), demographics (DM), and concomitant medications (CM), are almost instantly SDTM-ready with the initial data extract to SAS datasets. In total, 16 domains are covered by the CDASH standard, covering those that are common to most therapeutic areas and types of clinical research. For further reading, the CDASH-published document (version 1.1 was published in January, 2011) contains implementation recommendations, best practices, regulatory references, and loads of other information pertinent to CDASH.

For any organization starting from the ground up, implementing CDASH should be an easy decision because it precludes the need to develop a new organization-specific standard. However, unless the data management system happens to come pre-packaged with CDASH default templates, implementing an existing standard can still require a lot of work. Without these templates, one important element to a successful implementation is making sure the proper know-how is put to work. Just a basic knowledge of CDASH might not be enough. Having a breadth of knowledge that spans CDASH, SDTM, and ADaM can help prevent you from, for example, having variable names in the source data that conflict with variables in the SDTM or ADaM data. A careful deployment with proper attention to downstream standards can save you from unnecessary variable renaming later on.

Larger, older, or high-volume organizations with established data management and EDC systems that were put in place long before CDASH probably wouldn't benefit as much from an immediate switch to CDASH because of the impact it would have on resources and timelines. For these organizations, a certain amount of creativity has had to go into the thoughts and ideas behind how and when to start with the CDISC implementation process.

Whatever the situation, whether the true source data is from an entirely CDASH environment or from something that resembles nothing of the sort, the source data can be considered just various shades of gray in the eyes of an SDTM implementer. Before delving into the programmatic conversion process, the very important step of mapping out a conversion plan needs to be discussed.

#### Implementation Plans and the Need for Governance

Before an actual CDISC implementation takes place, whether it is a conversion from CDASH to SDTM or the creation of ADaM data from the SDTM, it is often a good idea to document the precise mapping from one data source to another. The advantages of this are three-fold:

- $\bullet$  it allows the work to be handed off from the planner(s) to programmer(s), thereby obviating the need to have these functions performed by the same individual.
- it provides a plan to the programmers that has been discussed, reviewed, and approved ahead of time. It will also prevent ad-hoc decisions by one programmer conflicting with those of another on the same project.
- it provides a specification that the final work product can be checked against and referred to along the way.

Anyone who has spent much time trying to implement a CDISC standard has probably quickly realized that, despite efforts to the contrary, much of it is subject to interpretation. Consequently, there is a strong likelihood that one person's interpretation is different from another's, and herein lies the foundation for another form of conflict relating to standards—the friction between two or more strong-minded individuals who each have their own interpretation on how to implement.

In order to handle this inevitable problem, many organizations have developed a form of governance where decisions relating to controversial issues are agreed upon by a group of experts. The process by which these issues are presented to and decisions are made by a governing board can vary. The board can either be responsible for reviewing and approving all document specifications developed within an organization or they can only get involved to weigh in on certain issues, especially the overarching ones that are likely to affect all projects.

For smaller organizations, use of a governing board might be unnecessary or impractical. Mapping decisions can either be made by senior personnel or by outside consultants. Whatever the size or status of an organization, in order to avoid conflicts later on, reviewing and approving mapping specifications before the actual work begins can, at the very least, prevent bad decisions from being made simply because they reflect what has already been done.

#### SDTM Considerations

As mentioned earlier, the decision about how and when to implement the SDTM is not always an easy one. Waiting until a Phase III study is unblinded and a pre-NDA meeting occurs can often mean having to convert a whole lot of data in a short amount of time. On the other hand, converting all studies, starting with the first-in-man Phase I, can mean spending a lot of effort on conversions for studies that might never even get into late Phase II or Phase III trials, where the benefits of SDTM conversions can really pay off.

Organizations struggling with these decisions should consider the following questions:

• Do you have the proper expertise and resources to implement the SDTM?

Proper and compliant implementation is important in order to ensure that tools that depend on standards work properly and users of your data (such as regulatory reviewers) have a pleasant experience doing so. Although the objective of this book is to help make the process easier, it will not teach the subtle details of the SDTM. The best reference for that is the most recent version of the SDTM IG. It is full of details and instructions that should not be overlooked. For trickier problems, such as how to model data that doesn't seem to have an explicit domain, seek advice from consultants or online experts on any of the various message boards available. But even with the proper expertise, the conversion process can be a tedious one. Make sure you have sufficient resources to conduct a proper implementation.

• Do you have enough studies in the pipeline that would allow for an efficient and steep learning curve if every study were to be converted?

Like everything, practice makes perfect, and the less time you spend between implementations, the less you tend to forget how things were done the last time around. As such, a one-off SDTM conversion will not allow you to fine-tune the process with subsequent iterations.

• Do you have a stable environment to allow automation of certain parts of the conversion process from study to study?

Foundational changes, such as corporate mergers or your EDC vendor going out of business, are hard to prepare for. In some situations, however, you might be able to anticipate the likelihood of having different database designs across studies. If the designs do change, then you'll have trouble building an automated conversion processes across studies. The first conversion will be a learning experience regardless. But with each subsequent conversion, the more similarities there are with the raw CRF data across studies, the more opportunities you will find to make the conversion more efficient, such as using SAS macros or standard programs for converting certain domains.

• Do you plan on using any tools that could make downstream processes such as data cleaning, safety reviews, or analysis more efficient when used on SDTM data?

Certain off-the-shelf tools can make data review, particularly safety data review, easier if the data are SDTM-compliant. If you would like to produce patient profiles or other reports and summaries that review tools that leverage the SDTM can create, then you will certainly benefit from an SDTM conversion. Some of these review tools will be discussed in this book.

• What phase of development are you in?

Many regulatory guidance documents provide advice about how to incorporate safety data into a submission. They tend to differentiate between Phase I safety data from healthy volunteers and those from Phase II and III studies that are more pertinent to the population, dose, and treatment regimen being considered for approval. You must also consider the attrition rate of experimental therapies. Products that eventually make it to a regulatory submission are the exception rather than the norm, and when or if they do make it to submission, not integrating or converting the Phase I data might be an option to consider because such data, aside from potential PK results, PD results, or both, are less relevant to a review of a product's safety and efficacy. Products at later stages of development, however, might reap better rewards as a starting point for implementing the SDTM.

• Should I consider a staged approach?

Perhaps you or your organization lacks the resources or expertise for a full-blown SDTM conversion. You might still benefit from having certain key domains, such as adverse events, demographics, concomitant medications, and laboratory data in a format that, if not fully SDTMcompliant, is pretty close. Doing so will facilitate the development of standard programs, might be sufficient to use certain tools, and will make a full conversion, if required later on, that much easier. However, keep in mind that an FDA submission will likely require a fully compliant implementation.

#### ADaM Considerations

The first version of the Analysis Data Model (ADaM) model document was released in final form in December of 2004. It contained general considerations with respect to analysis datasets. Starting in April 2006, the ADaM team began working toward two significant goals:

- To define a standard data structure that would work well for many common analysis needs
- To create an ADaM Implementation Guide

Around the same time, the idea for a mock submission that FDA reviewers could use to see how well both the SDTM and ADaM data standards met their needs for a mock review started to gain some traction. This idea developed into the first SDTM/ADaM pilot project. During the course of a year, volunteers from industry worked feverishly to get this sample submission together, and volunteers from FDA worked diligently to closely evaluate the data, compile their comments, and discuss their findings. The constructive feedback assi[sted the ADaM team in its wo](http://www.cdisc.org/adam)rk on a new version of the model document and the first-ever implementation guide.

Drafts of the model document (ADaM version 2.1) and the implementation guide (ADaM IG version 1.0) were posted for public comment in May, 2008. Final versions of both documents were published in December, 2009 and serve as the basis for topics relating to ADaM in this book. They can be found on the CDISC web site at http://www.cdisc.org/adam.

The significance of this implementation guide should not be understated. Finally, a document existed that would allow industry to standardize the important analysis datasets that statistical and medical reviewers needed to verify sponsor results, assess the robustness of results, and explore trends in the data. Knowing that the format and structures of the data had, to some extent, been previously vetted among FDA reviewers gives implementers a certain degree of confidence that allows them to scrap their company or drug-specific formats for a new CDISC standard that will eventually have wide-spread familiarity.

The ADaM 2.1 model document highlights certain fundamental principles relating to ADaM data. As stated in the document, analysis datasets and their associated metadata must have the following characteristics:

- Facilitate clear and unambiguous communication
- Provide traceability between the analysis data and its source data (ultimately SDTM)
- Be readily usable by commonly available software tools

Further, analysis datasets must have the following characteristics:

- Be accompanied by metadata
- Be analysis-ready

The decision about whether or not to implement ADaM standards within an organization should be an easier and more straightforward one compared to the SDTM decision. First of all, an assumption with ADaM data is that there is corresponding SDTM data to which your ADaM data can be traced. So, the first question you have to ask is whether SDTM source data exists. If so, the next question is how extensive of a study, from an analysis perspective, are you dealing with. The effort to create ADaM data from SDTM data for small, safety- and PK-based Phase I studies should be balanced against a potentially limited benefit. This is because a) analyses for such studies are usually quite basic and b) analysis datasets from such trials are rarely expected for a regulatory submission. It is highly recommended, however, that at least the ADSL dataset be created. This one data set, which includes just one record per subject, is the minimum dataset requirement for an ADaM submission. Even for small, early-phase trials, it can be useful as a single source for capturing flags and certain key information relating to each subject's experience in the trial.

On the other hand, even with SDTM source data from a controlled clinical trial and a plan for inferential statistics, implementing ADaM might not necessarily be a foregone conclusion. One approach, although not recommended, is to instead implement what many refer to as SDTM+. With this approach, variables are added to the SDTM domains to assist with analysis. These variables can include treatment group identifiers, extra flags, conversions of SDTM dates to SAS date variables, and, perhaps, change from baseline calculations. While this approach might be convenient for some, it is not recommended for two primary reasons:

- Variables added to SDTM+ datasets are likely to vary across studies, submissions, and sponsors, and therefore do nothing to promote standards.
- SDTM+ datasets are usually ill-suited for providing the traceability necessary for complex computations and derivations, such as missing value imputations.

As such, the authors of this book recommend using ADaM whenever the following two conditions are true:

- A corresponding set of SDTM data exists.
- Non-trivial derivations, imputations, and/or inferences are calculated according to the statistical analysis plan for the given study.

Not all analysis data will fit into one of the predefined analysis data structures, such as the ADaM Basic Data Structure (BDS). If you are *not* using the specific data structures mentioned in ADaM documents, you should at least consider adhering to the basic principles for analysis datasets mentioned previously.

The conundrum faced by institutions looking to implement CDISC standards for the first time, particularly for early-phase trials, is that while analysis data of some sort is almost always needed for producing summaries for a clinical study report, and resources and timelines are based upon this assumption, the SDTM data is, in many ways, primarily needed for submissions. As mentioned in the beginning of this chapter, the "old days", when some organizations went straight from raw CRF data to analysis data, or a hybrid of the two, had that distinct advantage: one less time-consuming step to produce analysis data.

With this in mind, the authors concede one scenario in which you might choose to go directly from raw CRF data to ADaM, without an SDTM conversion in the middle. This one scenario would be when, due to short timelines and limited resources, the only other alternative is to not follow the ADaM standard at all and to not create SDTM data at all. Figure 1 displays both scenarios.

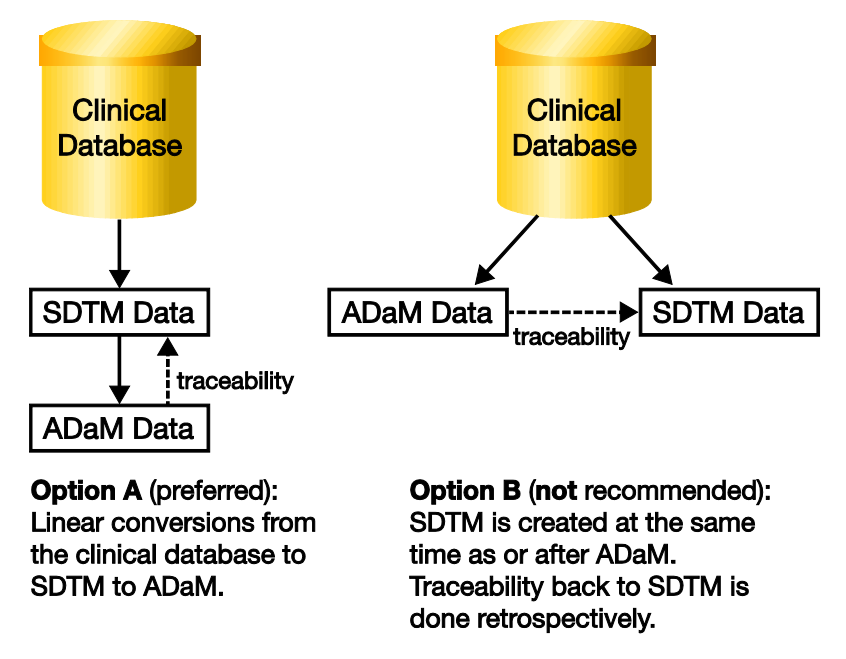

Figure 1.1: Scenarios for Implementing CDISC Standards

If you choose Option B, the primary risk you face is that when, or if, SDTM data are created, it could be rather difficult to ensure that records from the pre-existing ADaM datasets can be properly traced to these new SDTM data. In some cases, you might be better off creating ADaM data anew, although this

would result in duplication of work. It should also be noted that the so-called ADaM data would not truly be following the model until there were metadata and SDTM data to which they could trace back.

The authors hope that the tools based on SAS software covered in this book and the information on how to use these tools will make conversions to CDISC standards easy enough to balance out with the efficiencies gained by using CDISC data for exploration and analysis. In other words, we hope to provide readers with information and tools that make Option B an unnecessary one to consider.

#### Chapter Summary

The motivations for having industry-wide data standards are multi-fold. The decision about when and how to adapt to any CDISC standard is, however, a bit more complicated. In this chapter we presented some considerations to assist with these decisions. In this book, we will be providing many tools and examples to make the conversion process easier.

From [Implementing CDISC Using SAS®: An End-to-End Gu](http://www.sas.com/apps/sim/redirect.jsp?detail=TR19613)ide by Chris Holland and Jack Shostak. Copyright © 2012, SAS Institute Inc., Cary, North Carolina, USA. ALL RIGHTS RESERVED.

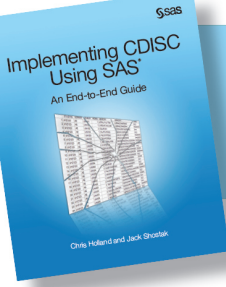

From *Implementing CDISC Using SAS<sup>®</sup>*. Full book available for purchase [here.](http://www.sas.com/apps/sim/redirect.jsp?detail=TR19613)

## Index

#### A

ABLFL variable 130 ADAE (Adverse Event Analysis datasets) 131–132 ADaM (Analysis Data Model) about 3, 4, 117 ADAE (Adverse Event Analysis dataset) 131–132 ADSL (Subject-Level Analysis dataset) 125–128, 176, 190–192 ADTTE (Time-to-Event Analysis dataset) 133–136 Analysis Results metadata 110–113, 233 Basic Data Structure (BDS) 10, 128–130 Codelist metadata 232 Computational Method metadata 231 considerations 8–11 datasets 183–185 Define Header metadata 229 define.xml 107–108 External Links metadata 233 metadata 107–108 OpenCDISC Validator 150–167 Parameter-Level metadata 231 published validation checks 163 spreadsheets 108–113 Table of Contents metadata 229 tools 118–124 traceability checks 167–170 Variable-Level metadata 108–109, 230–231 ADAMLIB parameter 168 ADEF (efficacy dataset), creating 128–130 &ADEFKEEPSTRING macro 130 ADSL (Subject-Level dataset) 125–128, 176, 190–192 &ADSLKEEPSTRING macro 127 ADTTE (Time-to-Event Analysis dataset) 133–136 adverse dataset source data programs 210

Adverse Event Analysis datasets (ADAE) 131–132 Adverse Events events domain (AE), creating 47–49, 97–98 ADY variable 119 AE (Adverse Events events domain), creating 47–49, 97–98 AEBODSYS variable 181 AEDECOD variable 181 ALT (alanine aminotransferase) 176 Amendment 1 to the Study Data Tabulation Model (SDTM) v 1.2 and the SDTM Implementation Guide: Human Clinical Trials V3.1.2 207 Analysis Data Model *See* ADaM (Analysis Data Model) Analysis Parameter Value-Level metadata 109–110 Analysis Results metadata 110–113, 233 ANALYSISDATASET metadata 111 ANALYSISVARIABLES metadata 111 ARCHIVELOCATIONID metadata 16 ARM variable 66 ARMCD variable 66 ARM\_DEMOGRAPHIC\_TRT format 32 ARROW variable 250 AST (aspartate transaminase) 176 AVAL variable 115, 130 AVALCAT variable 130

#### B

Base SAS about 14, 30 adverse dataset 210 background 57–58 building SDTM datasets 61–66 clinical standards setup for Study XYZ123 58–61 creating empty SDTM domain dataset 32–35

Base SAS (*continued*) creating SDTM codelist SAS format catalog 31–32 creating SDTM study day variable 36–37 creating SDTM--DTC date variable 35–36 define.xml 66–71 demographics dataset 211–212 dosing dataset 212–214 implementing CDISC SDTM with 29–55 laboratory dataset 215–221 macros and tools for SDTM conversions 30–38 pain scores dataset 221–222 sorting final SDTM domain dataset 37–38 source data programs 210–222 BASE variable 130 BDS (Basic Data Structure) 10, 128–130 bilirubin (BILI) 176 BLAs (Biologic License Applications) 2 BRIDG (Biomedical Research Integrated Domain Group) 205 building *See also* creating SDTM datasets 32–35, 38–54, 61–66 special purpose DM 38–42, 63–66, 89–97 SUPPDM domains 38–42, 63–66, 89–97 BY DISPLAYID NOTSORTED statement 250

#### C

BY variable 176

case report form (CRF) 1 Case Report Tabulation Data Definition Specification (CRT-DDS or define.xml) final version 1.0 (website) 15 CDASH (Clinical Data Acquisition Standards Harmonization) Standard 5 CDER Common Issues document 3, 196 CDISC benefits of using data 171 data review and analysis 171, 172–183, 183–185 future directions 207

implementing SDTM with Base SAS 29–55, 146–150 model versioning 206–207 reasons for using 1–3 scenarios for implementing standards 10–11 website 8, 19, 107 CDISC-Published metadata 74 &CFB macro 130 challenges, with data integration 188–189 character variable 21 CHG variable 130 CLASS statement 16 Clinical Data Acquisition Standards Harmonization (CDASH) Standard 5 clinical standards setup, for Study XYZ123 58–61 clinical studies, defining 79–82 Clinical Trials Repository (CTR) 206 CNSR variable 133 CODEDVALUE metadata 20 Codelist metadata ADaM (Analysis Data Model) metadata 232 SDTM (Study Data Tabulation Model) 19–21, 226–228 CODELISTDICTIONARY metadata 20 CODELISTNAME metadata 18, 20, 23 CODELISTVERSION metadata 21 coding dictionaries 194–195 command-line mode, running OpenCDISC Validator in 158–162 COMMENT metadata 17, 22, 108 company-specific metadata 75 COMPLETED STUDY variable 133 Computational Method metadata ADaM (Analysis Data Model) metadata 232 SDTM (Study Data Tabulation Model) 24–25, 228 COMPUTATIONALMETHODOID metadata 108 COMPUTATIONMETHOD metadata 24

COMPUTATIONMETHODOID metadata 18, 22, 24 -config= option 160 CONFIG parameter 167 -config:define= option 160 configuration files, modifying 156–158 CONTENTS procedure 95 converting between native SAS and version 5.0 transport files 199–200 copying SDTM 3.1.2 standard to XYZ123 58 CQ01NAM variable 131, 132 creating *See also* building Adverse Events events domain (AE) 47–49, 97–98 define file generation programs 67–71 define file metadata 66–67 define.xml 25–26, 66–71, 103–105, 113 efficacy dataset (ADEF) 128–130 empty SDTM domain dataset 32–35 EX (Exposure Interventions) domain 49–51, 100 LB (Laboratory Findings) domain 42–45, 100–101 SAS format catalog 31–32 SDTM domains 89–103 SDTM study day variable 36–37 SDTM--DTC date variable 35–36 Trial Design Model domains 51–54, 101 XP (Pain Scale Customized Findings) domain 45–47, 99–100 CRF (case report form) 1 CRIT1 text string 109, 115 CRIT1FL variable 115, 130, 184 CROs 2, 4 CTR (Clinical Trials Repository) 206 customized code, using in SDTM production 101–102 customizing, in JMP Clinical 181–183

#### D

data integration challenges 188–189

strategies 189–195 submission tools and 195–200 DATA step 250, 251 DATA step code 102, 119, 130 &DATALIST macro 198 DATA NULL step 250 dataset creator, emptying via SAS clinical standards toolkit 61–62 datasets ADaM (Analysis Data Model) 183–185 EMPTY\_\*\* 34 Empty SDTM domain 32–35 EMPTY\_ADEF 130 FORMATDATA 84, 92, 93 Subject-Level (ADSL) 125–128, 190–192 SUPP 124 SUPPQUAL 124 Time-to-Event Analysis (ADTTE) 133–136 Validation Control 140–141 WORK 124 DATASETS parameter 168 date conversions 118–120 date variable 17 datetime conversions 118–120 datetime variable 17 Define Header metadata ADaM (Analysis Data Model) metadata 229 SDTM (Study Data Tabulation Model) 228 DEFINE parameter 167 define.xml ADaM (Analysis Data Model) 107–108 Base SAS 66–71 building 25–26, 66–71, 103–105, 113 creating generation programs 67–71 defining file creation SAS program 26 defining file header metadata 26 metadata 66–67 navigation 113–116 rendering 113–116 SAS Clinical Standards Toolkit 66–71 using SAS Clinical Data Integration to create 103–105

defining clinical studies and subfolders 79–82 file creation SAS program 26 file header metadata 26 target SDTM datasets 85–87 DEMOGRAPHIC TRT variable 32 demographics dataset source data programs 211–212 DILI (drug-induced liver injury) 176 %DIRDELIM macro 199 DISPLAYFORMAT metadata 18, 22 DISPLAYID metadata 111, 112 DISPLAYNAME metadata 111 DOCLEAFID metadata 250 DOCTITLE metadata 250 DOCUMENTATION metadata 108, 111, 112, 250 DOMAIN metadata 17 domain sorting, via SAS clinical standards toolkit 62 DOMAINKEYS metadata 15 DOMAINS parameter 121–124 dosing dataset source data programs 212–214 DO-WHILE loop 198, 251 drug-induced liver injury (DILI) 176 Drug-Induced Liver Injury: Premarketing Clinical Evaluation (FDA) 176 %DTC2DT macro 126, 130, 132

#### E

eCTD (FDA) 3 EDC (electronic data capture) systems 4 editing XYZ123 metadata 58–59 XYZ123 SAS clinical standards toolkit control files 59–60 efficacy dataset (ADEF), creating 128–130 electronic data capture (EDC) systems 4 EMPTY\_\*\* dataset 34 Empty SDTM domain dataset, creating 32–35 EMPTY\_ADEF dataset 130 evaluating Report file and Report results 152–156

EVNTDESC variable 133 EVS (NCI Enterprise Vocabulary Services) 19 EX (Exposure Interventions) domain, creating 49–51, 100 exchanging non-clinical data 203–204 EXIT command 161 External Links metadata 234 externalxml 69 Extract transformation 90–91

#### F

FDA

documents and events in support of data standards 3 Janus 206 Safety and Innovation ACT (FDASIA) 206 use of OpenCDISC Validator by 150–151 FDASIA (FDA Safety and Innovation Act) 206 file creation SAS program, defining 26 file header metadata, defining 26 FILEOID metadata 26 FILES parameter 167 final SDTM domain dataset, sorting 37–38 float variable 17, 20 FORMATDATA dataset 84, 92, 93 %FROMEXP macro 200

#### G

governance, need for 5–6 Guidance for Industry: Integrated Summary of Effectiveness (FDA) 188 Guidance for Industry: Premarketing Risk Assessment (FDA) 188

#### H

Healthcare Link (website) 207 HL7 (Health Level Seven International) 204–205 HTMLENCODE statement 250 Hy's Law Screening routine 176–180

#### I

ICH M4E(R1)-Clinical Overview and Clinical Summary of Module 2 188 IDVAR variable 124 IHE (Integrating the Healthcare Enterprise) 207 implementation guide (ADaM 1G version 1.0) 8–11 implementation strategies ADaM considerations 8–11 CDASH 5 CDISC 1–3 models 4 need for governance 5–6 SDTM considerations 6–8 implementing ADaM 117–137 CDISC SDTM with Base SAS 29–55 IMPORT procedure 101, 250 INDEX variable 100 installing OpenCDISC Validator 151 integer variable 17, 20 integrated summary of efficacy 187 integrated summary of safety 187 Integrating the Healthcare Enterprise (IHE) 207 integration 187 ISO 8601 date conversions 118–120 ISREFERENCEDATA metadata 15 ITEMOID metadata 250

#### J

Janus 206 JMP Clinical customizing 181–183 getting started 172–176 patient profiles 180–181 safety analyses 176–180 safety evaluations with 172–183

#### K

Kaplan Meier estimates 184 \*\*KEEPSTRING macro 34

#### L

LABEL metadata 15, 17, 22 laboratory dataset source data programs 215–221 LB (Laboratory Findings) domain, creating 42–45, 100–101 LBCAT variable 101 LBTEST variable 101 LBTESTCD variable 101 LEAFID variable 112, 250 LEAFRELPATH variable 250 LENGTH statement 17, 22 library 32, 38, 42, 45, 47, 49, 63 LIFETEST procedure 184 LLT (lower-level term) 194 Lookup transformation 92–94

#### M

macros &ADEFKEEPSTRING 130 &ADSLKEEPSTRING 127 &CFB 130 &DATALIST 198 %DIRDELIM 199 %DTC2DT 126, 130, 132 %FROMEXP 200 \*\*KEEPSTRING 34 make codelist format.sas 30 make dtc date.sas 30 make empty dataset.sas 30 %make\_define SAS\_235-251 %MAKE\_EMPTY\_DATASET 126, 127 %MAKE\_SORT\_ORDER 127 make sdtm dy.sas 30 make sort order.sas 30 MAXLENGTH 196–198 %MAXLENGTH2 199, 201 %MERGSUPP 121–124, 126, 200 running OpenCDISC Validator as a 165–167 %run\_opencdisc 201 for SDTM conversions 30–38 &SeverityVarMH 182

macros (*continued*) &TermVARMH 183 %TOEXP 199, 201 &VARLIST 198 make\_codelist\_format.sas macro 30 make dtc date.sas macro 30 make empty dataset.sas macro 30 %make\_define SAS macro 235–251 %MAKE\_EMPTY\_DATASET macro 126, 127 %MAKE\_SORT\_ORDER macro 127 make\_sdtm\_dy.sas macro 30 make sort order.sas macro 30 MANDATORY metadata 18, 23 MAXLENGTH macro 196–198 %MAXLENGTH2 macro 199, 201 MedDRA codes 194–195 merging supplemental qualifiers 120–124 %MERGSUPP macro 121–124, 126, 200 metadata *See also specific types* in ADaM (Analysis Data Model) 108–109 Analysis Parameter Value-Level 109–110 Analysis Results 110–113, 233 CDISC-Published 74 Codelist 19–21, 226–228, 232 company-specific 75 file header 26 Reference dataset 141–142 SAS clinical data integration 74–78 SDTM (Study Data Tabulation Model) 14–15 Source dataset 141–142 Value-Level 22–24, 228 MHBODSYS variable 181 MHDECOD variable 181–183 MHSEV variable 182 MHTERM variable 182 MHTOXGR variable 182 model document (ADaM version 2.1) 8–11 model versioning 206–207 models 4 modifying configuration files 156–158 MONTH3DT variable 99

MONTH6DT variable 99

#### N

NAME metadata 15 navigation, in define.xml 113–116 NCI (National Cancer Institute) 156 NCI Enterprise Vocabulary Services (EVS) 19 NDAs (New Drug Applications) 2 non-clinical data, exchanging 203–204 NOXWAIT option 161 number variable 21

#### O

OID metadata 15 OpenCDISC Validator about 140, 150–151, 164–165 evaluating Report file and Report results 152–156 installing 151 modifying configuration files 156–158 running 151–167 running as a macro 165–167 running in command-line mode 158–162 OPENCDISCPATH parameter 167 ORIGIN metadata 17, 22, 108 OUTLIB parameter 124

#### P

PAIN ADVERSE EVENT variable 133 PAIN RELIEF variable 133 Pain Scale Customized Findings (XP) domain, creating 45–47, 99–100 pain scores dataset source data programs 221–222 PAIN WORSENING variable 133 PAIN3MO variable 99 PAINBASE variable 99 PAN6MO variable 99 PARAM variable 109, 251 PARAMCD variable 109, 251 parameter invariant 130 Parameter-Level metadata 232 parameters

ADAMLIB 168 CONFIG 167 DATASETS 168 DEFINE 167 DOMAINS 121–124 FILES 167 OPENDISCPATH 167 OUTLIB 124 REFDT 119, 130, 132 SOURCELIB 124 SOURCES 167 SRCLIB 168 VALIDATORAJAR 167 PARAMLIST metadata 111, 251 patient profiles, in JMP Clinical 180–181 PDUFA (Prescription Drug User Fee Act) 2 PhaseForward's WebSDM 140–142 Points to Consider on Application with 1. Meta-Analyses; 2. One Pivotal Study (EMA) 188 Prescription Drug User Fee Act (PDUFA) 2 PRM (Protocol Representation Model) 205–206, 207 PROBLEM metadata 169–170 PROBTYPE metadata 169–170 procedures about 183–185 CONTENTS 95 IMPORT 101, 250 LIFETEST 184 TRANSPOSE 95, 100 PROGRAM metadata 112 PROGRAMMINGCODE metadata 112 Protocol Representation Model (PRM) 205–206, 207 PROTOCOLNAME metadata 26 Providing Regulatory Submissions in Electronic Format - Standardized Study Data (FDA) 3 PURPOSE metadata 15

#### Q

QLABEL variable 96

QNAM value 96, 124 QVAL variable 96

#### R

RACE variable 66 RANDOMIZEDT 99 RANK metadata 20 REASON metadata 111 REFDT parameter 119, 130, 132 Reference dataset metadata 141–142 Reference Information Model (RIM) 205 registering source datasets 82–84 XYZ123 standard 60–61 regulatory submissions about 187–188 data integration and 195–200 guidance 188 preparing 200–201 RENAME clause 65 rendering, in define.xml 113–116 REPEATING metadata 15 Report file/results, evaluating 152–156 -report= option 160 -report:overwrite= option 160 RESULTID metadata 111 RESULTNUM metadata 250 RFENDTC variable 65 RFSTDTC variable 65 RFXSTDTC domain 157–158 RIM (Reference Information Model) 205 ROLE metadata 18, 23, 108 ROLECODELIST metadata 18, 23, 108 running OpenCDISC Validator in command-line mode 158–162 Graphical User Interface 151–152 as a macro 165–167 %run\_opencdisc macro 201

#### S

Safety and Innovation Act (FDASIA) 206 safety evaluations, with JMP Clinical 172–183 SAFETY flag 176

SAS Clinical Data Integration tool about 14, 146–150 creating define.xml 103–105 creating SDTM domains 89–103 implementing CDISC SDTM with 73–105 metadata 74–78 setting defaults 87–88 study setup 78–88 using to create define.xml 103–105 SAS Clinical Standards Toolkit about 140 background 57–58 building SDTM datasets 61–66 clinical standards setup for Study XYZ123 58–61 define.xml 66–71 domain sorting via 62 emptying dataset creator via 61–62 setup 140–142 validation program 142–146 SAS Clinical Standards Toolkit 1.3: User's Guide 58, 60, 140, 146 SAS format catalog, creating 31–32 SCHEMALOCATION metadata 26 SDTM (Study Data Tabulation Model) about 1, 4, 38 AE (Adverse Events) events domain 47–49, 97–98 Base SAS macros and tools for conversions 61–62 building datasets 32–35, 38–54, 61–66 Codelist metadata 19–21, 226–228 Computational Method metadata 24–25, 228 considerations 6–8 copying 3.1.2 standard to XYZ123 58 creating domains 89–103 Define Header metadata 228 EX (Exposure Interventions) domain 49–51, 100 LB (Laboratory Findings) domain 42–45, 100–101 metadata 14–15

special purpose DM 38–42 SUPPDM domains 38–42 Table of Contents metadata 15–16, 223 TDM (Trial Design Model) domains 51–54, 101 templating conversion jobs for reuse 102–103 Terminology.txt file 156 using customized code in production 101–102 Value-Level metadata 22–24, 228 Variable-Level metadata 16–19, 224–226 XP (Pain Scale Customized Findings) domain 45–47, 99–100 SDTM study day variable, creating 36–37 SDTM validation about 139–140 OpenCDISC Validator 150–162 SAS Clinical Data Integration 146–150 SAS Clinical Standards toolkit 140–146 SDTM--DTC date variable, creating 35–36 SE (Subject Elements) domain 101 SELECTIONCRITERIA metadata 111 SENDIG (SEND Implementation Guide) 203 SET statement 65 setting SAS clinical data integration defaults 87–88 variable lengths 196–198 setup SAS clinical data integration metadata 75–78 SAS clinical data integration study 78–88 SAS Clinical Standards Toolkit 140–142 &SeverityVarMH macro 182 SEX variable 66 SIGNIFICANTDIGITS metadata 17, 22 sorting final SDTM domain dataset 37–38 \*\*SORTSTRING variable 62 source 38, 42, 47, 49, 63 source data programs adverse dataset 210 demographics dataset 211–212 dosing dataset 212–214

laboratory dataset 215–221 pain scores dataset 221–222 Source dataset metadata 141–142 source datasets, registering 82–84 -source= option 160 sourcedata 67, 69 SOURCEDATASET metadata 21 SOURCELIB parameter 124 sourcemetadata 67 sourcerootpath 67, 69 SOURCES parameter 167 SOURCETYPE metadata 21 SOURCEVALUE metadata 21 SOURCEVARIABLE metadata 21 special purpose DM building 38–42, 63–66 creating 89–97 spreadsheets (ADaM metadata) 108–113 SQL Join transformation 91 SRCDOM variable 136, 167–170 SRCLIB parameter 168 SRCSEQ variable 136, 167–170 SRCVAR variable 167–170 Standard for Exchange of Non-Clinical Data 203–204 STANDARD metadata 26 statements CLASS 16 BY DISPLAYID NOTSORTED 250 HTMLENCODE 250 LENGTH 17, 22 SET 65 WHERE 91, 93, 176 strategies, data integration about 189–190 choosing data 193–194 coding dictionaries 194–195 subject-level datasets 190–192 strategies, implementation ADaM considerations 8–11 CDASH 5 CDISC 1–3

models 4 need for governance 5–6 SDTM considerations 6–8 STRUCTURE metadata 15 Study Data Tabulation Model *See* SDTM (Study Data Tabulation Model) Study XYZ123 clinical standards setup for 58 copying 3.1.2 standard to 58 editing metadata 58–59 editing SAS clinical standards toolkit control files 59–60 registering standard 60–61 study-based custom codelist format catalog 141 STUDYDESCRIPTION metadata 26 STUDYID variable 95 STUDYNAME metadata 26 STUDYOID metadata 26 studyoutputpath 67, 69 STYLESHEET metadata 26 subfolders, defining 79–82 Subject Elements (SE) domain 101 Subject Sequence Generator transformation 97–98 SUBJECT variable 90 Subject Visits (SV) domain 101 Subject-Level dataset (ADSL) 125–128, 190–192 SUBJID variable 66 submissions, regulatory about 187–188 data integration and 195–200 guidance 188 preparing 200–201 SUPP dataset 124 SUPPDM domain 38–42, 63–66, 89–97 supplemental qualifiers, merging 120–124 SUPPQUAL dataset 124 SV (Subject Visits) domain 101

#### T

TA (Trial Arms) 101

Table of Contents metadata ADaM (Analysis Data Model) metadata 230 SDTM (Study Data Tabulation Model) 15–16, 223 target SDTM datasets, defining 85–87 TDM (Trial Design Model) domains, creating 51–54, 101 TE (Trial Elements) 101 templating SDTM conversion jobs for reuse 102–103 &TermVARMH macro 183 TESTCD variable 196 text variable 17, 20 TI (Trial Inclusion) 101 time variable 17 Time-to-Event Analysis dataset (ADTTE) 133–136 TITLE metadata 250 %TOEXP macro 199, 201 tools ADaM (Analysis Data Model) 118–124 data integration and submission 195–200 for SDTM conversions 30–38 traceability checks 167–170 TRANSLATED metadata 20 transport files, converting between native SAS and Version 5.0 199–200 TRANSPOSE procedure 95, 100 Transpose transformation 94–97 Trial Arms (TA) 101 Trial Design Model (TDM) domains, creating 51–54, 101 Trial Elements (TE) 101 Trial Inclusion (TI) 101 Trial Summary (TS) 101 Trial Visits (TV) 101 trialdesign.xlsx 51 TRTSEQA variable 192 TRTSEQP variable 191 TS (Trial Summary) 101 TV (Trial Visits) 101 TYPE metadata 17, 20, 22

#### U

UML (Unified Modeling Language) 205 UNIQUEID variable 66, 90 "up version" 189 USUBJID variable 66, 95, 98, 101, 189

#### V

validation, ADaM 163–170 validation, SDTM about 139–140 OpenCDISC Validator 150–162 SAS Clinical Data Integration 146–150 SAS Clinical Standards toolkit 140–146 Validation Control dataset 140–141 Validation Properties file 142 VALIDATORAJAR parameter 167 Value-Level metadata 22–24, 228 VALUELISTOID metadata 18, 22, 110 VALUENAME metadata 22 variable lengths, setting 196–198 VARIABLE metadata 17 Variable-Level metadata ADaM (Analysis Data Model) metadata 108–109, 224–226, 230–231 SDTM (Study Data Tabulation Model) 16–19, 224–226 variables BY 176 ABLFL 130 ADY 119 AEBODSYS 181 AEDECOD 181 ARM 66 ARMCD 66 ARROW 250 AVAL 115, 130 AVALCAT 130 BASE 130 character 21 CHG 130 CNSR 133 COMPLETED STUDY 133 CQ01NAM 131, 132

CRIT1FL 115, 130, 184 date 17 DEMOGRAPHIC TRT 32 EVNTDESC 133 float 17, 20 IDVAR 124 INDEX 100 integer 17, 20 LBCAT 101 LBTEST 101 LBTESTCD 101 LEAFID 112, 250 LEAFRELPATH 250 MHBODSYS 182 MHDECOD 181–183 MHSEV 182 MHTERM 182 MHTOXGR 182 MONTH3DT 99 MONTH6DT 99 number 21 PAIN ADVERSE EVENT 133 PAIN RELIEF 133 PAIN WORSENING 133 PAIN3MO 99 PAINBASE 99 PAN6MO 99 PARAM 109, 251 PARAMCD 109, 251 QLABEL 96 QVAL 96 RACE 66 RANDOMIZEDT 99 RFENDTC 65 RFSTDTC 65 SEX 66 \*\*SORTSTRING 62 SRCDOM 136, 167–170 SRCSEQ 136, 167–170 SRCVAR 167–170 STUDYID 95 SUBJECT 90 SUBJID 66

TESTCD 196 text 17, 20 time 17 TRTSEQA 192 TRTSEQP 191 UNIQUEID 66, 90 USUBJID 66, 95, 98, 101, 189 VISIT 101 VISITDY 145 VISITNUM 100, 174 VSSTRESN 109 VSTEST 109 VSTESTCD 109 &VARLIST macro 198 VARNUM metadata 17 VERSION metadata 26 VISIT variable 101 VISITDY variable 145 VISITNUM variable 100, 174 VSSTRESN variable 109 VSTEST variable 109 VSTESTCD variable 109

#### W

web forums (OpenCDISC.org) 158 WebSDM 140–142 websites ADaM Basic Data Structure for Time-to-Event Analyses document 133 ADaM published validation checks 163 Biomedical Research Integrated Domain Group (BRIDG) 205 Case Report Tabulation Data Definition Specification (CRT-DDS or define.xml) final version 1.0 15 CDASH (Clinical Data Acquisition Standards Harmonization) Standard 5 CDISC 8, 19, 107 Healthcare Link 207 %MAXLENGTH2 macro 199, 201 OpenCDISC 156 OpenCDISC validation rules 157 OpenCDISC Validator 150, 158

**264** *Index*

websites (*continued*) PRM (Protocol Representation Model) 205 SAS transport files 199 SENDIG (SEND Implementation Guide) 203 tab-delimited file of NCI data 156 traceability checks 168 WHERE statement 91, 93, 176 WORK dataset 124

#### X

XP (Pain Scale Customized Findings) domain, creating 45–47, 99–100 XPTESTCDVALUE metadata 110 XSYNC option 161

#### Z

Zimmerman, Hy, Dr. 176

From *[Implementing CDISC Using SAS®: An End-to-End Guide](http://www.sas.com/apps/sim/redirect.jsp?detail=TR19613)* by Chris Holland and Jack Shostak. Copyright © 2012, SAS Institute Inc., Cary, North Carolina, USA. ALL RIGHTS RESERVED.

### About The Authors

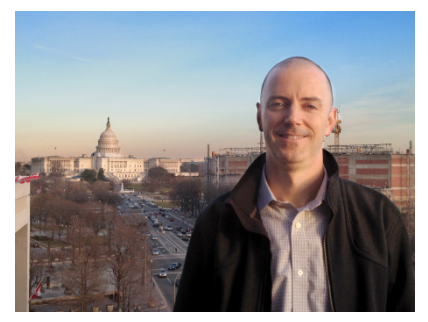

Chris Holland has been a SAS user since 1990. He currently works as a Biostatistics Director for Amgen and has prior experience heading up biostatistics departments for Sucampo Pharmaceuticals, MacroGenics, and Micromet. He has also worked as a statistical reviewer at the Center for Drug Evaluation and Research in the U.S. Food and Drug Administration. There he served as the technical lead for the SDTM/ADaM Pilot Project review team, which included FDA staff involved with assessing the suitability of CDISC standards for meeting the needs of

medical and statistical reviewers. Holland continues to be active in the CDISC community, particularly with the ADaM team. He received an MS in Statistics from the University of Virginia, and a BS in Statistics from Virginia Polytechnic Institute and State University. He is an Accredited Professional Statistician™ by the American Statistical Association.

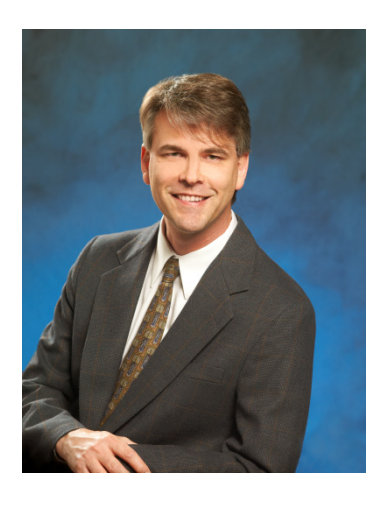

Jack Shostak, Associate Director of Statistics, manages a group of statistical programmers at the Duke Clinical Research Institute. A SAS user since 1985, he is the author of *SAS Programming in the Pharmaceutical Industry*, and coauthor of *Common Statistical Methods for Clinical Research with SAS Examples, Third Edition*, both published by SAS Press. Shostak has published papers for the Pharmaceutical SAS Users Group (PharmaSUG) and the NorthEast SAS Users Group (NESUG), and he contributed a chapter, "Reporting and SAS Tool Selection," in the book *Reporting from the Field*. Jack is active in the CDISC community, contributing to the development of ADaM and the Statistical Domain Analysis Model, and he serves as a CDISC ADaM trainer. He received an MBA from James [Madison Unive](http://support.sas.com/hollandc)rsity, and a BS in Statistics from Virginia [Polytechnic In](http://support.sas.com/shostak)stitute and State University.

Learn more about these authors by visiting their author pages, where you can download free chapters, access example code and data, read the latest reviews, get updates, and more:

- http://support.sas.com/hollandc
- http://support.sas.com/shostak

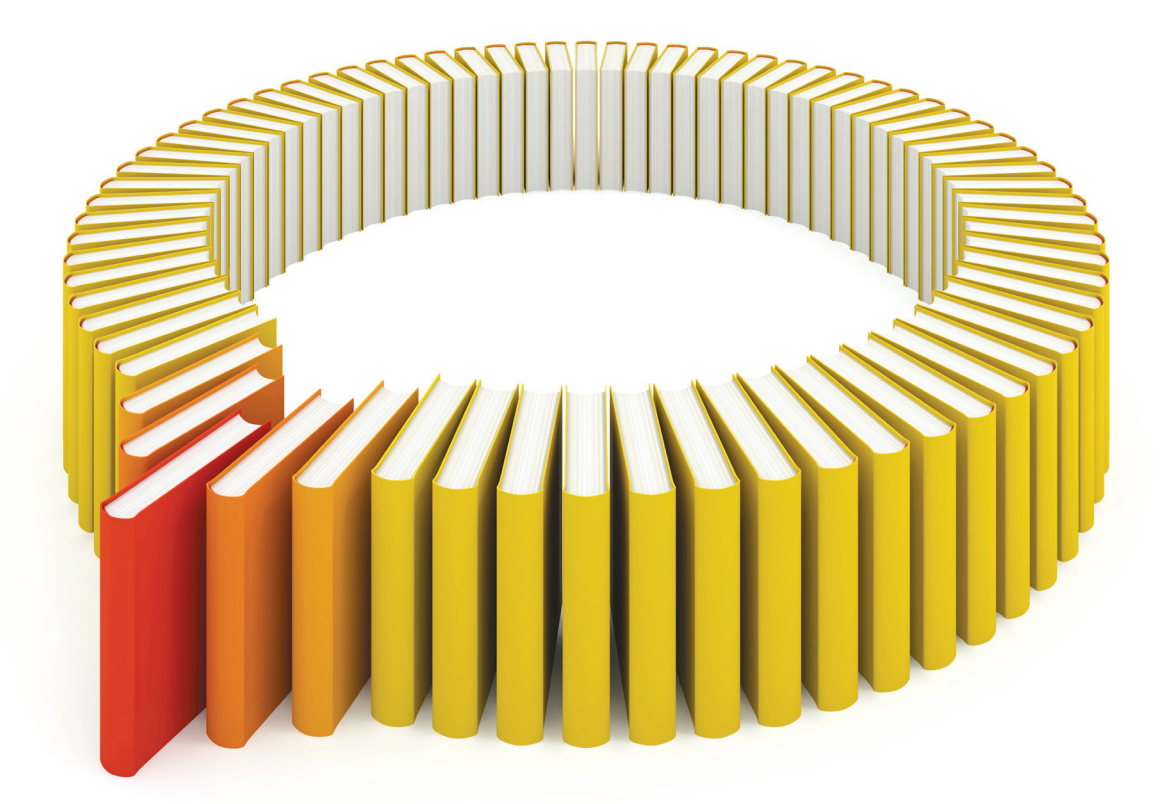

# Gain Greater Insight into Your SAS<sup>®</sup> Software with SAS Books.

Discover all that you need on your journey to knowledge and empowerment.

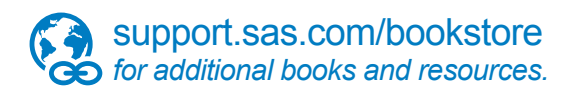

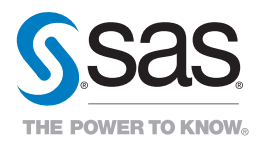

SAS and all other SAS Institute Inc. product or service names are registered trademarks or fademarks of SAS Institute Inc. in the USA and other bountries. ® indicates USA registration. Other brand<br>All one of the same of th